### Génération de trajectoires avec contraintes temporelles a.k.a. SCvx-STL

#### Danil BERRAH

#### Advised by Goran FREHSE, Alexandre CHAPOUTOT, and Pierre-Loïc GAROCHE ENSTA Paris

#### November 9, 2023

Danil BERRAH ( Advised by Goran FREHSE, AlexGénération de trajectoires avec contraintes temp $\hbox{November 9, 2023} \hbox{November 9, 2023}$ 

## Motion planning with mission-based feature

Examples of behaviors of robots (w.r.t. dynamics) and mission planning

- two targets
- many targets
- hierarchy in targets

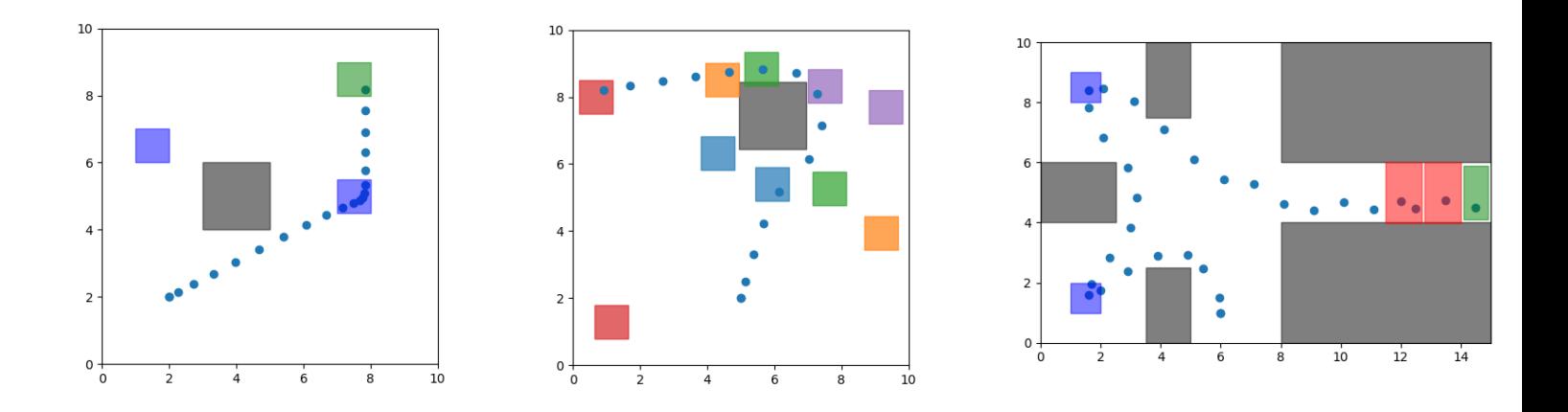

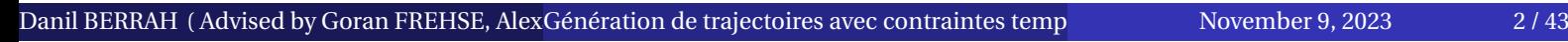

#### Summary

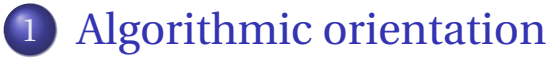

- Convexity
- SCvx Overview
- Example

#### 2 Contributions

- Python implementation
- Autocoding in C

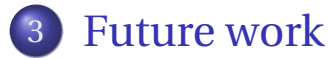

Signal Temporal Logic

Danil BERRAH ( Advised by Goran FREHSE, AlexGénération de trajectoires avec contraintes temp $\,$ November 9, 2023  $\,$   $\,$  3 / 43  $\,$ 

### Why convexity matters?

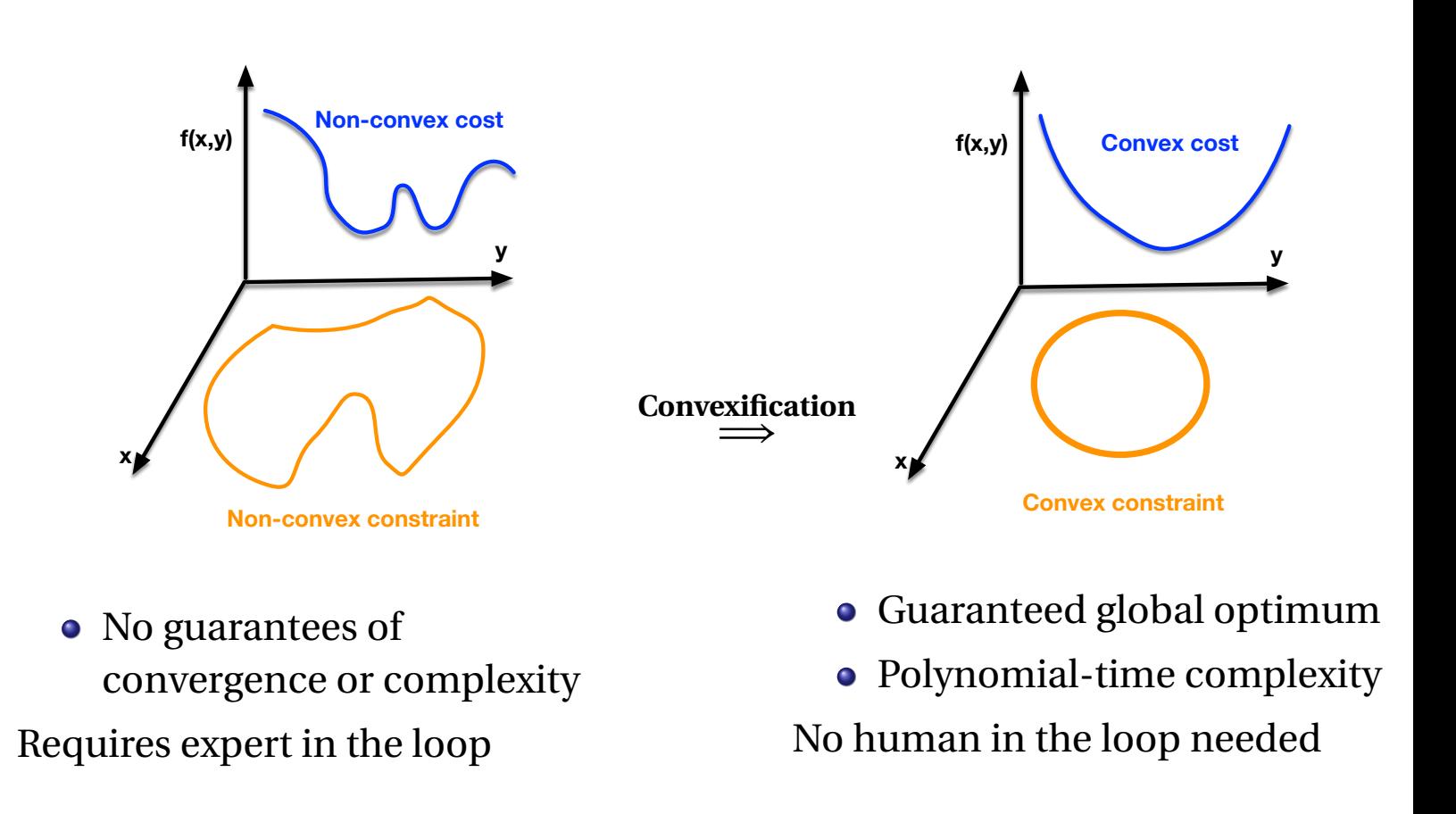

Danil BERRAH ( Advised by Goran FREHSE, AlexGénération de trajectoires avec contraintes tempore de la November 9, 2023 4/43

### SCvx Algorithm: Overview<sup>1</sup>

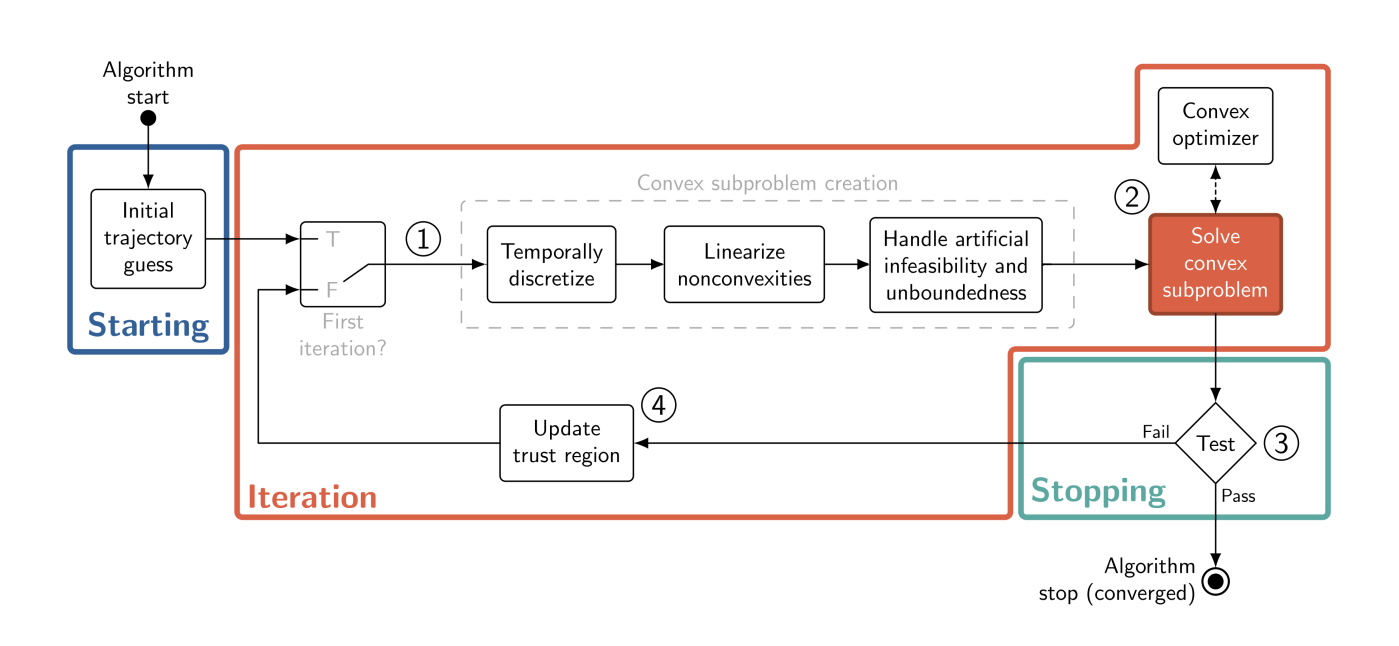

**Input**: Non-convex problem and number of sample points

- <sup>1</sup> Choose an initial trajectory (*e.g.*, straight line)
- <sup>2</sup> Iteratively solve convex sub-problems until convergence

**Output**: a sequence of controls or a failure

1Convex Optimization for Trajectory Generation. Danylo Malyuta *et al.*, 2022

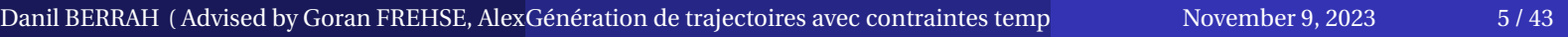

### Convexification

#### Discrete-time Convex Subproblem

$$
\min_{x,u,\hat{v}} \mathcal{L}(x,u,\hat{v}) \tag{1a}
$$

subject to

$$
x_{k+1} = A_k x_k + B_k u_k + r_k + E_k v_k, \qquad \text{Linearized/discretized dynamics} \qquad (1b)
$$
  
\n
$$
x_k \in \mathcal{X}_k, \qquad u_k \in \mathcal{U}_k, \qquad \text{State and control constraints} \qquad (1c)
$$
  
\n
$$
C_k x_k + D_k u_k + r'_k \le v_{s,k}, \qquad \text{Convestfied/discretized path constraint} \qquad (1d)
$$
  
\n
$$
\|\delta x_k\|_q + \|\delta u_k\|_q \le \eta \qquad \text{Trust region} \qquad (1e)
$$

- *x* is a state vector, *u* a control vector
- $\mathscr{X}_k$  and  $\mathscr{U}_k$  are convex sets
- $A_k$ ,  $B_k$ ,  $C_k$ ,  $D_k$ ,  $E_k$  are matrices
- $\bullet$   $\delta$  are the difference between the subproblem solution and the linearization point

Danil BERRAH ( Advised by Goran FREHSE, Alexandre CHAPOUTOT, and Pierre-Loïc GAROCHE ENSTA Paris Génération de trajectoires avec contraintes temporelles )November 9, 2023 6 / 43

#### Convex subproblem example: simple 2D cases

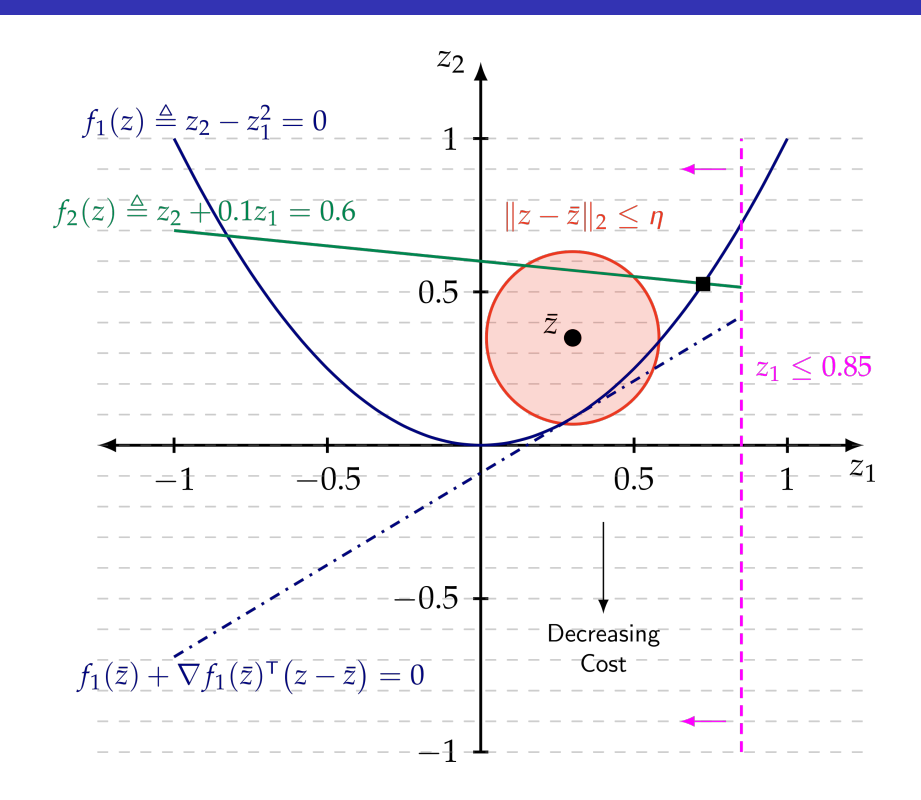

**Remark**: linearization can induce unbounded solution of the optimization problem. A *trust region* is inserted to keep the linearization "close to" the reference point.

Danil BERRAH ( Advised by Goran FREHSE, AlexGénération de trajectoires avec contraintes temp $\frac{1}{2}$ November 9, 2023  $\frac{1}{3}$ 

### Python implementation

Tools and Requirements

#### Starting point: CVXPY

CVXPy is an open source Python-embedded modeling language for convex optimization problems*a*. Main ingredients:

- Based on **Disciplined Convex Programming (every constraints must be convex)**
- Based on state of the art numerical algorithms (*e.g.*, NumPy) and convex solvers (*e.g.*, ECOS)

*<sup>a</sup>*https://www.cvxpy.org

#### First contribution: from CVXPY to SCVXPy

- Automatic linearization methods based on SymPy to generate symbolic gradients
- Handmade outer loop

Danil BERRAH ( Advised by Goran FREHSE, AlexGénération de trajectoires avec contraintes tempore de la Povember 9, 2023 8/43

#### Dubin's car example

#### **Optimal problem defined by**

• 2D Dubin's car dynamics

#### $\dot{x} = u_1 \cos \theta$ ,  $\dot{y} = u_1 \sin \theta$ ,  $\dot{\theta} = u_2$

Mission: reach a target in 30 seconds and avoid obstacles

#### **SCVX parameters**

- 30 discretization points
- Initial trust region radius sets to 5
- 10000 intermediate points for linearization

Danil BERRAH ( Advised by Goran FREHSE, Alex Génération de trajectoires avec contraintes temp $\,$  November 9, 2023  $\,$  9/43  $\,$ 

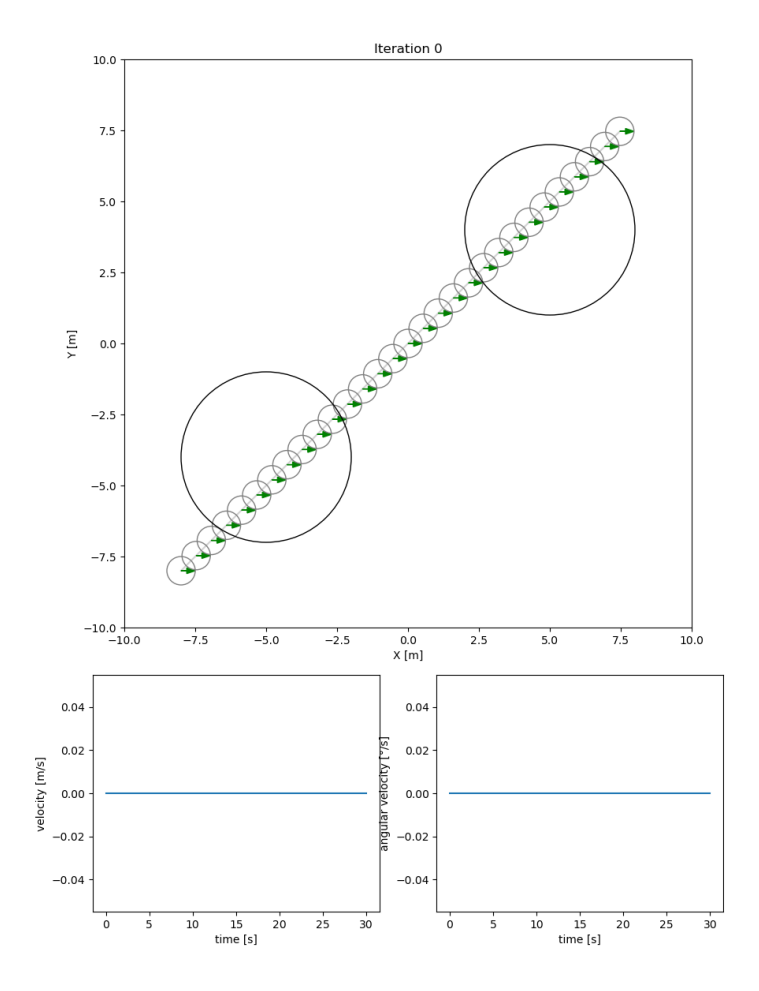

Danil BERRAH ( Advised by Goran FREHSE, Alex Génération de trajectoires avec contraintes tempore de la November 9, 2023 10 / 43

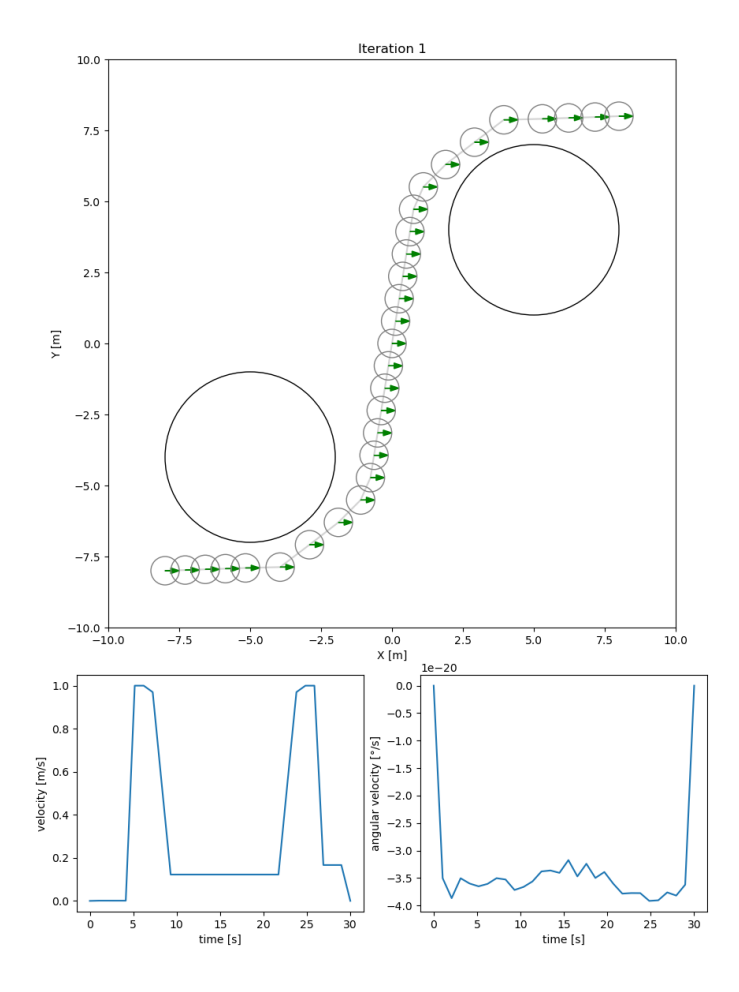

Danil BERRAH (Advised by Goran FREHSE, AlexGénération de trajectoires avec contraintes tempore de la November 9, 2023 11 / 43

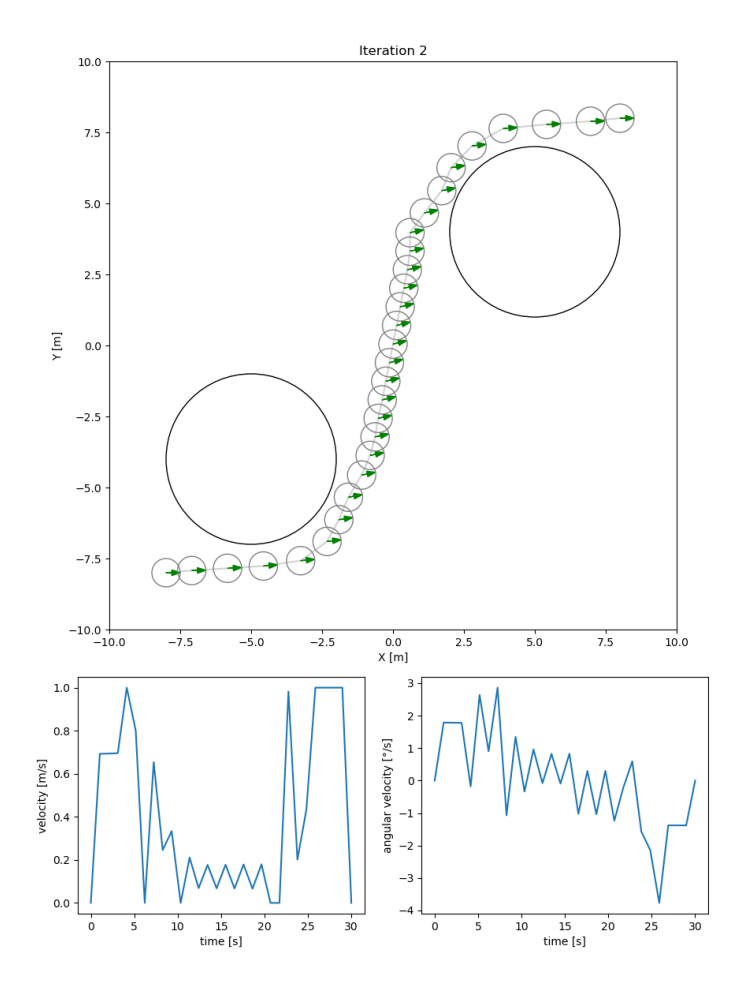

Danil BERRAH ( Advised by Goran FREHSE, AlexGénération de trajectoires avec contraintes tempore de la November 9, 2023 12 / 43

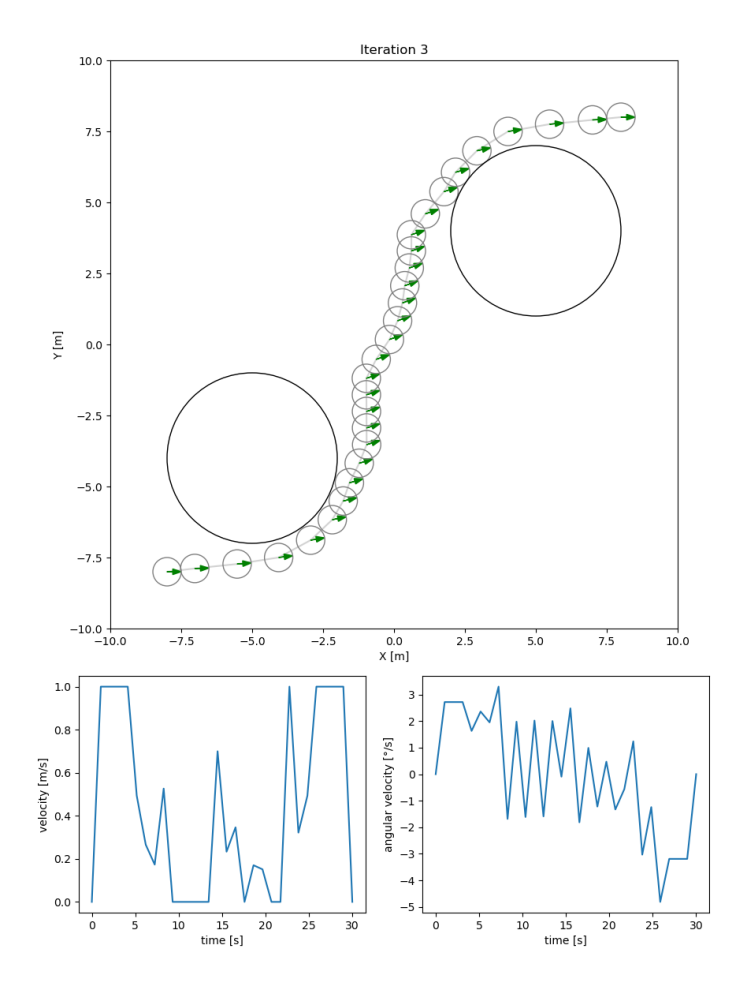

Danil BERRAH (Advised by Goran FREHSE, AlexGénération de trajectoires avec contraintes tempore de la November 9, 2023 13 / 43

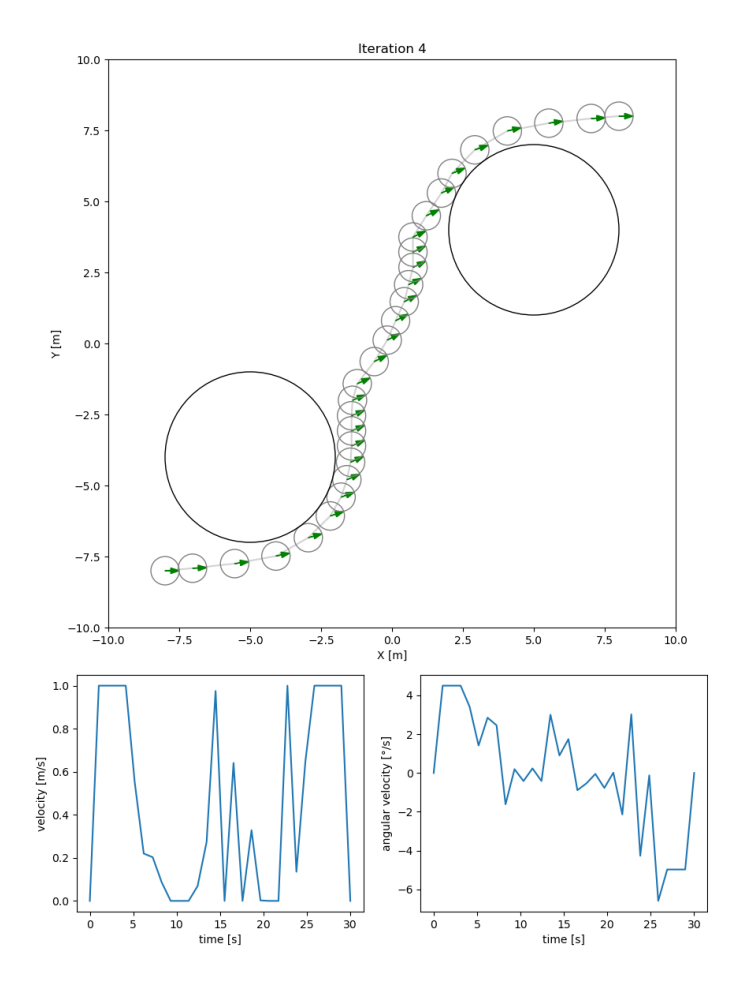

Danil BERRAH ( Advised by Goran FREHSE, AlexGénération de trajectoires avec contraintes temp $\qquad \qquad \text{November 9, 2023} \qquad \qquad \text{14 / 43}$ 

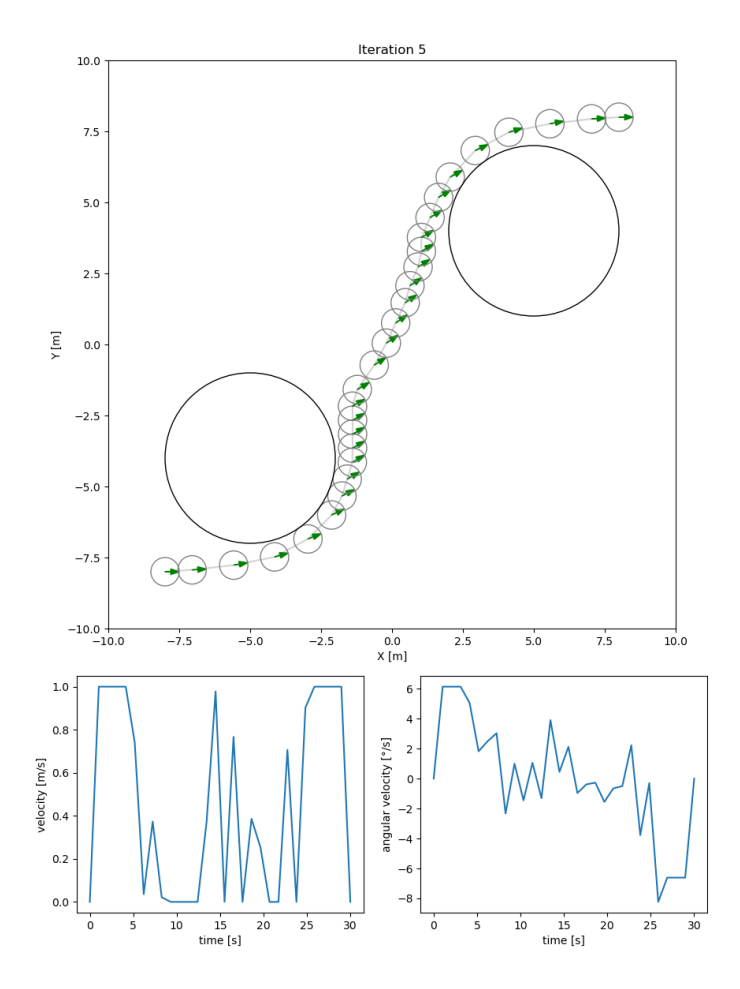

Danil BERRAH ( Advised by Goran FREHSE, AlexGénération de trajectoires avec contraintes temp**oration ensualis ensu**<br>Danil BERRAH ( Advised by Goran FREHSE, AlexGénération de trajectoires avec contraintes temp

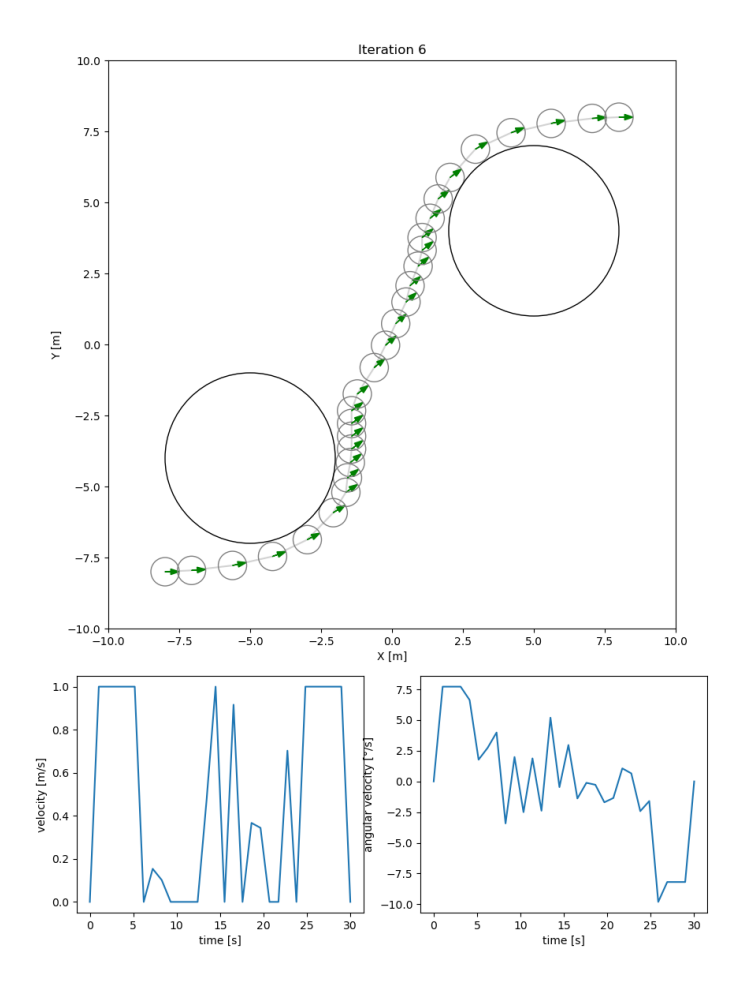

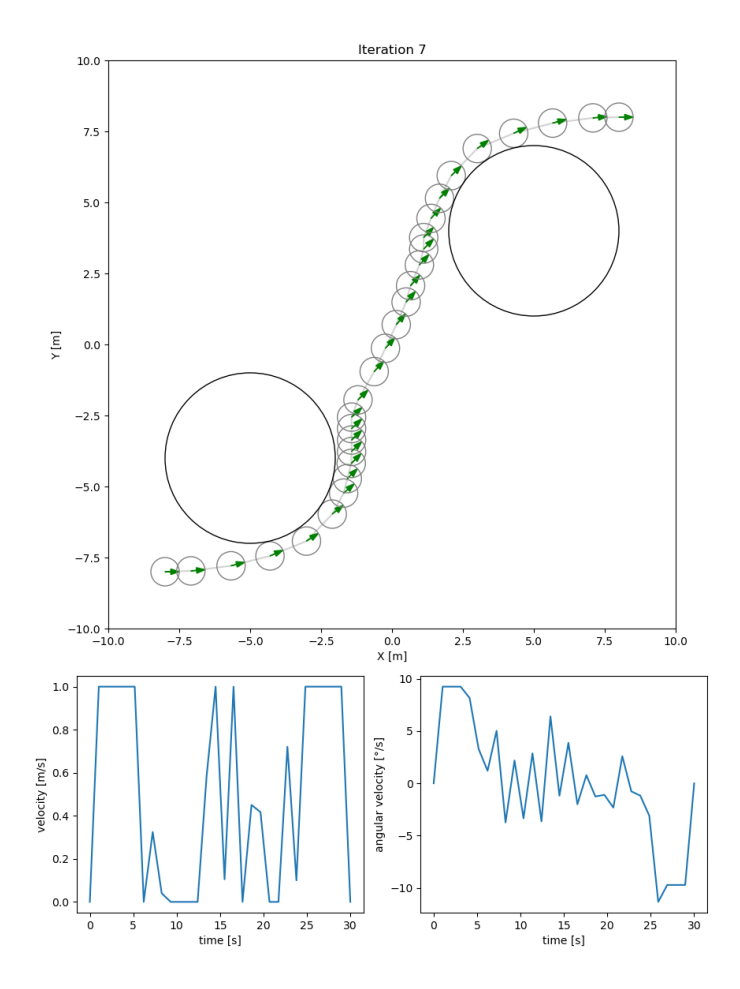

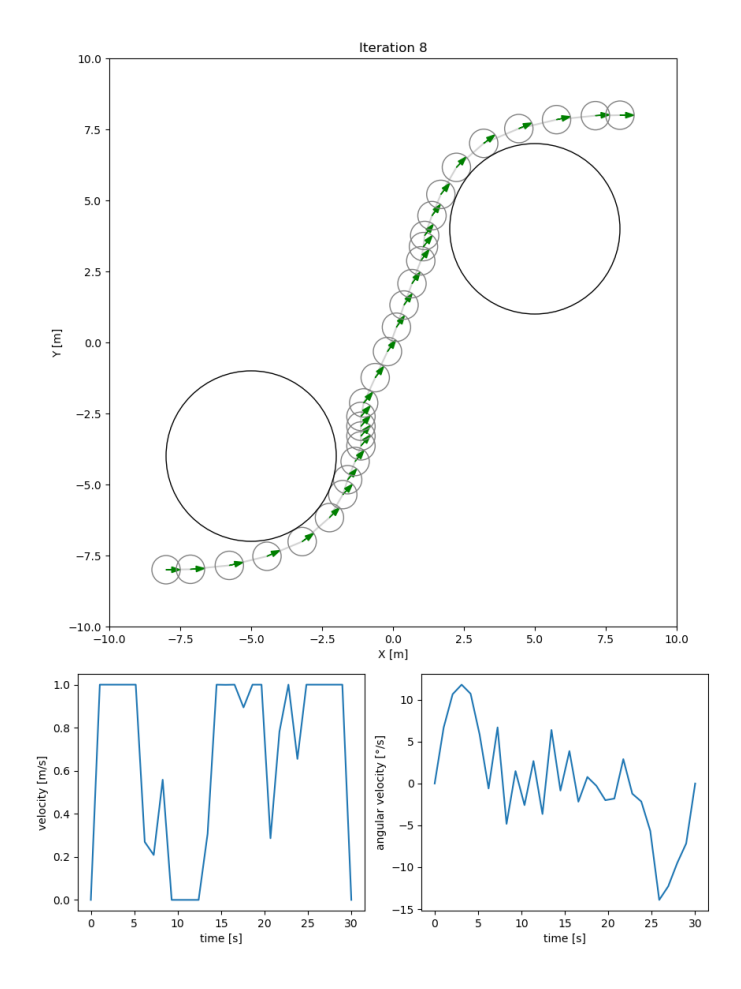

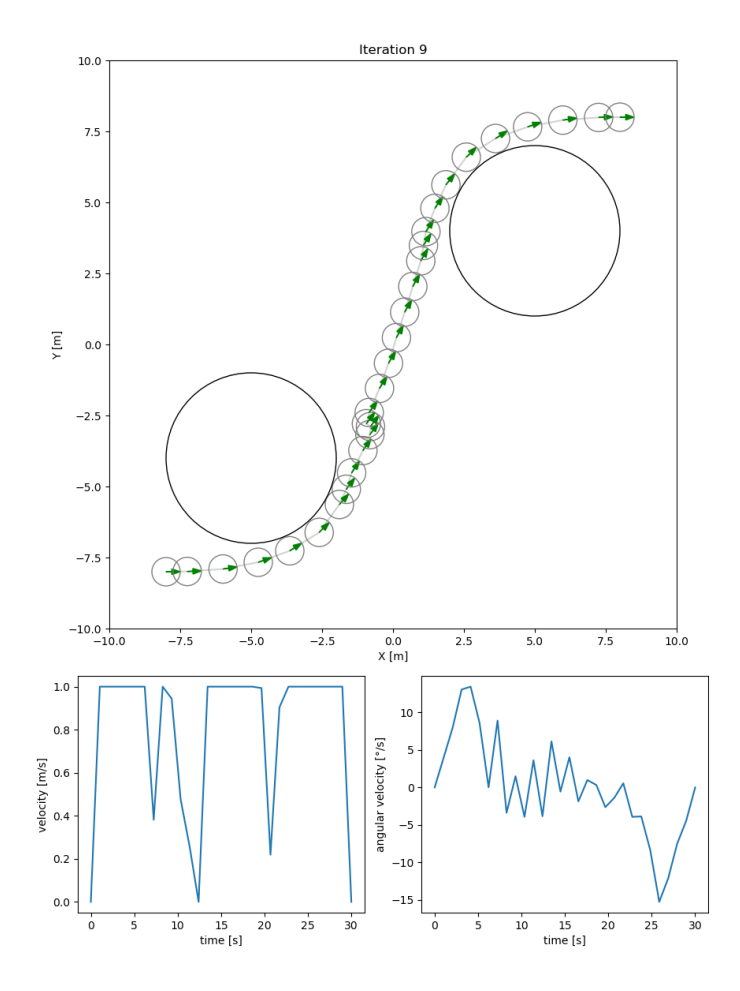

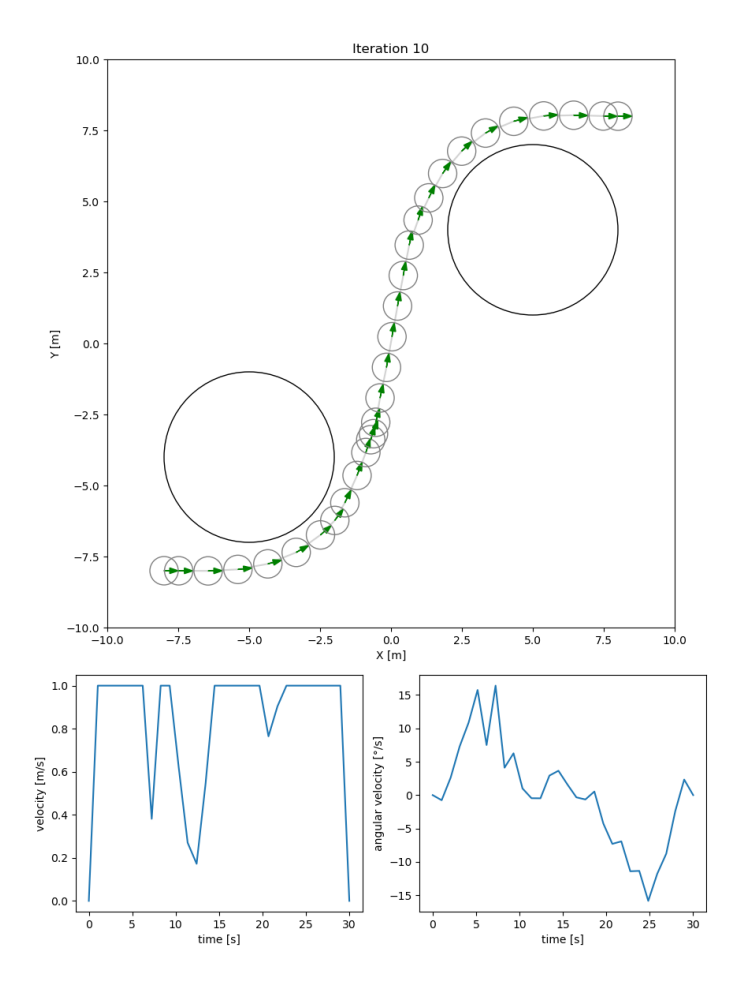

Danil BERRAH ( Advised by Goran FREHSE, AlexGénération de trajectoires avec contraintes temp**oration ensualizada P**<br>Danil BERRAH ( Advised by Goran FREHSE, AlexGénération de trajectoires avec contraintes temp

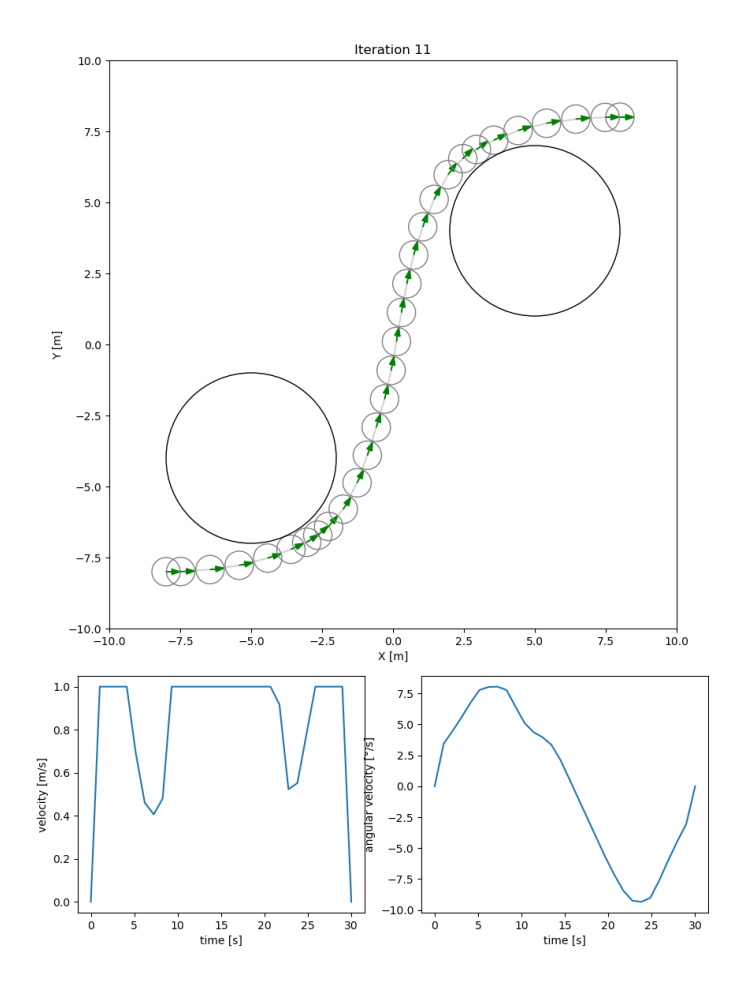

Danil BERRAH (Advised by Goran FREHSE, AlexGénération de trajectoires avec contraintes tempore de la November 9, 2023 21/43

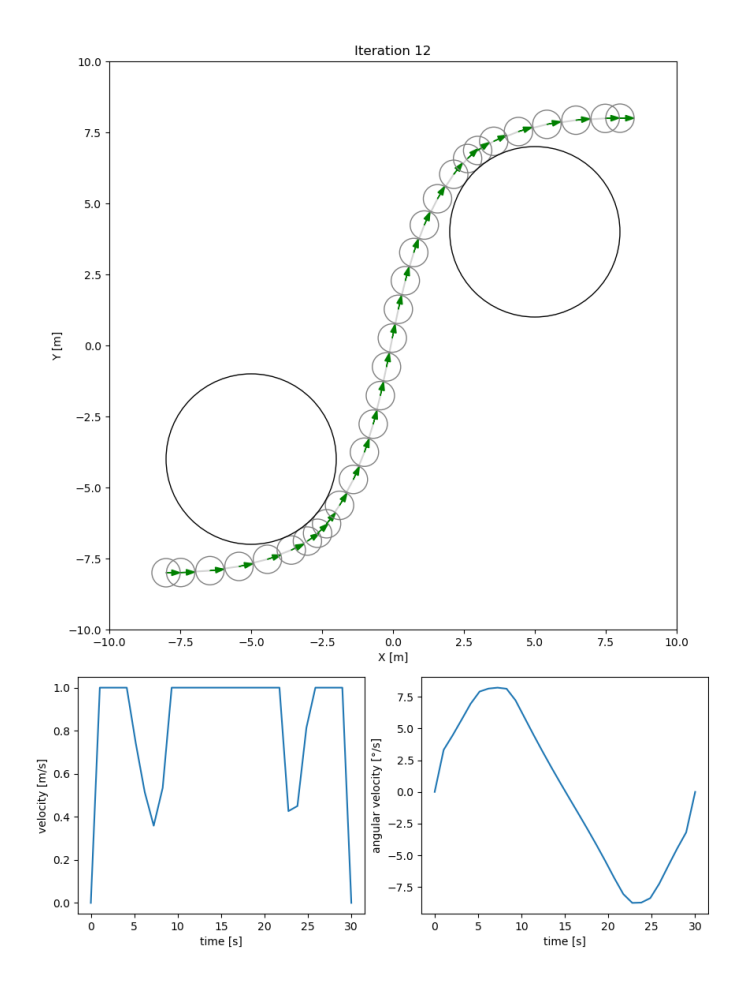

Danil BERRAH ( Advised by Goran FREHSE, AlexGénération de trajectoires avec contraintes temp**oration ensualizada P**<br>Danil BERRAH ( Advised by Goran FREHSE, AlexGénération de trajectoires avec contraintes temp

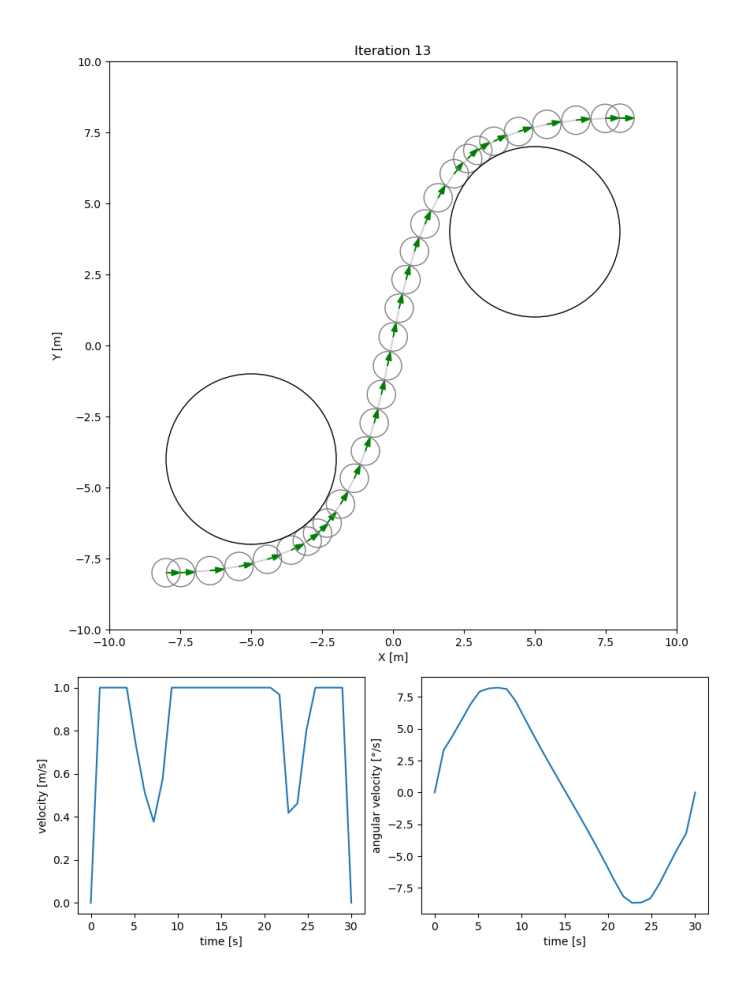

Danil BERRAH ( Advised by Goran FREHSE, AlexGénération de trajectoires avec contraintes temp**oration ensualis de la**<br>Danil BERRAH ( Advised by Goran FREHSE, AlexGénération de trajectoires avec contraintes temp

#### Python code performance analysis

Command being timed: "python SCvx.py"

- User time (seconds): 3.08
- System time (seconds): 0.03
- Percent of CPU this job got: 100
- Elapsed (wall clock) time (h:mm:ss or m:ss): 0:03.12
- Maximum resident set size (kbytes): 161068

Danil BERRAH ( Advised by Goran FREHSE, Alex Génération de trajectoires avec contraintes temp $\,$ November 9, 2023  $\,$   $\,$  24 / 43  $\,$ 

#### C code generation

Tools and Requirements

#### Starting point: CVXPYGen

CVXPy is an open source Python-embedded modeling language for convex optimization problems*a*. Main ingredients:

- Based on **Disciplined Convex Programming** and **Disciplined Parameterized Programming**
- Based on state of the art C code generator for convex problems (*e.g.*, CVXPYgen)

*<sup>a</sup>*https://www.cvxpy.org

#### Second contribution: from CVXPY to SCVXPyGen

- Automatic linearization methods based on SymPy to generate symbolic gradients and C code
- Handmade outer loop in C

Danil BERRAH ( Advised by Goran FREHSE, AlexGénération de trajectoires avec contraintes tempore de la November 9, 2023 25/43

Autocoding in C Disciplined Parameterized Programming

DPP ensures that each constraints is composed of at most 1 parameter. Michael's constraint that creates a repulsive vector:

$$
r - \frac{\left(x_k^{(i-1)} - p\right)\left(x_k^{(i)} - p\right)}{||x_k^{(i-1)} - p||_2 + 10^{-6}} < 0
$$

becomes,

$$
r - \left( \text{ObstacheParam}_{k}^{(i)} \left( x_{k}^{(i)} - p \right) \right) < 0
$$

Danil BERRAH ( Advised by Goran FREHSE, AlexGénération de trajectoires avec contraintes temp**ora Paris Autons en S**<br>Danil BERRAH ( Advised by Goran FREHSE, AlexGénération de trajectoires avec contraintes temp

# Autocoding in C

Architecture

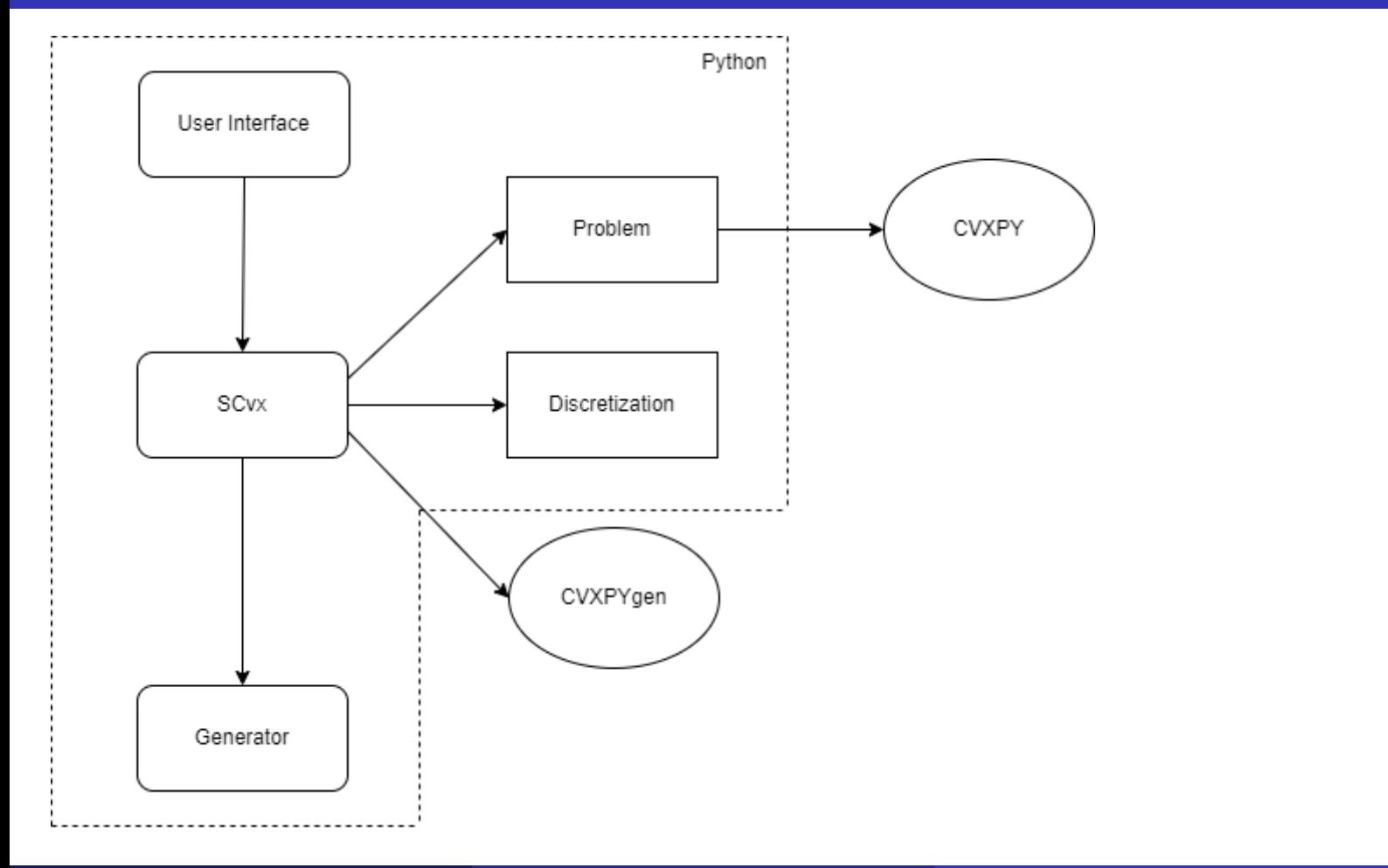

Danil BERRAH ( Advised by Goran FREHSE, Alex<mark>Génération de trajectoires avec contraintes temp</mark>ore de la November 9, 2023 27 / 43 <sup>27</sup> / 43 <sup>27</sup> / 43 27 / 44 27 / 45 27 / 45 27 / 45 27 / 45 27 / 45 2023 27 / 45 2023 27 / 45

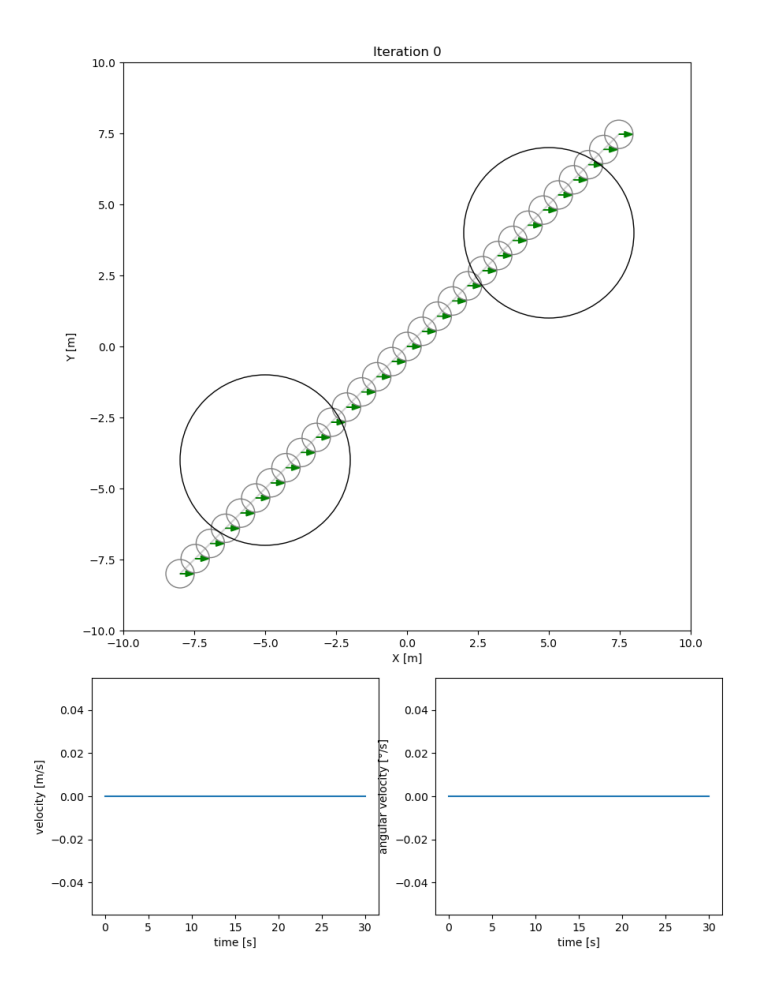

Danil BERRAH ( Advised by Goran FREHSE, Alex Génération de trajectoires avec contraintes tempore de la November 9, 2023 28 / 43 <mark>2</mark>8 / 43  $\pm$ 

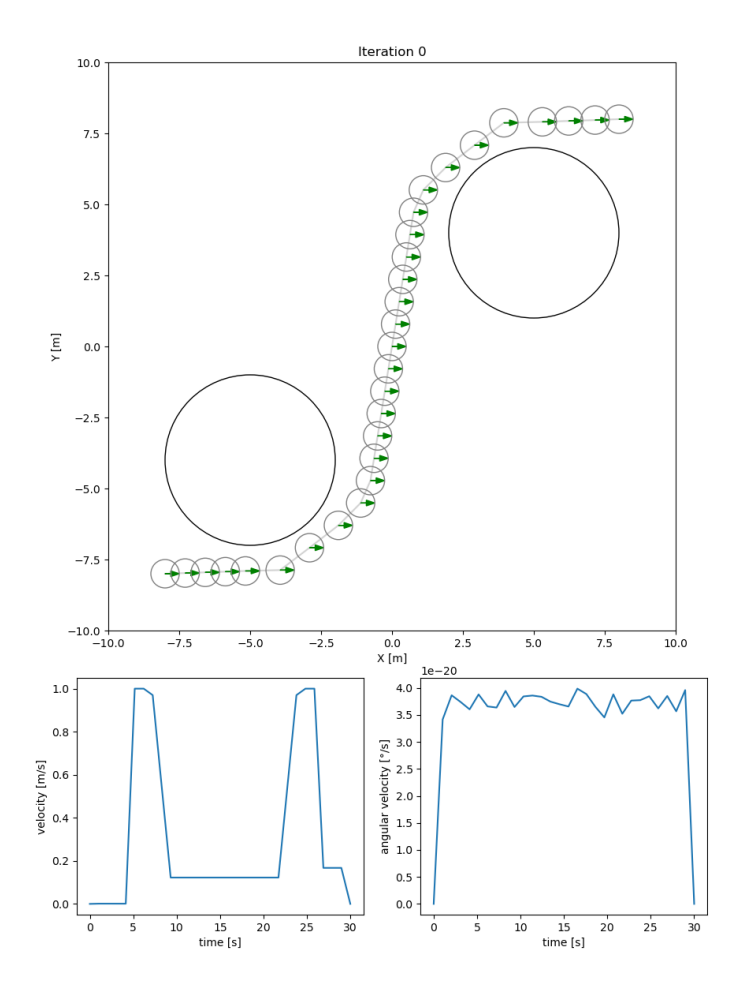

Danil BERRAH ( Advised by Goran FREHSE, AlexGénération de trajectoires avec contraintes tempore de la November 9, 2023 29 / 43

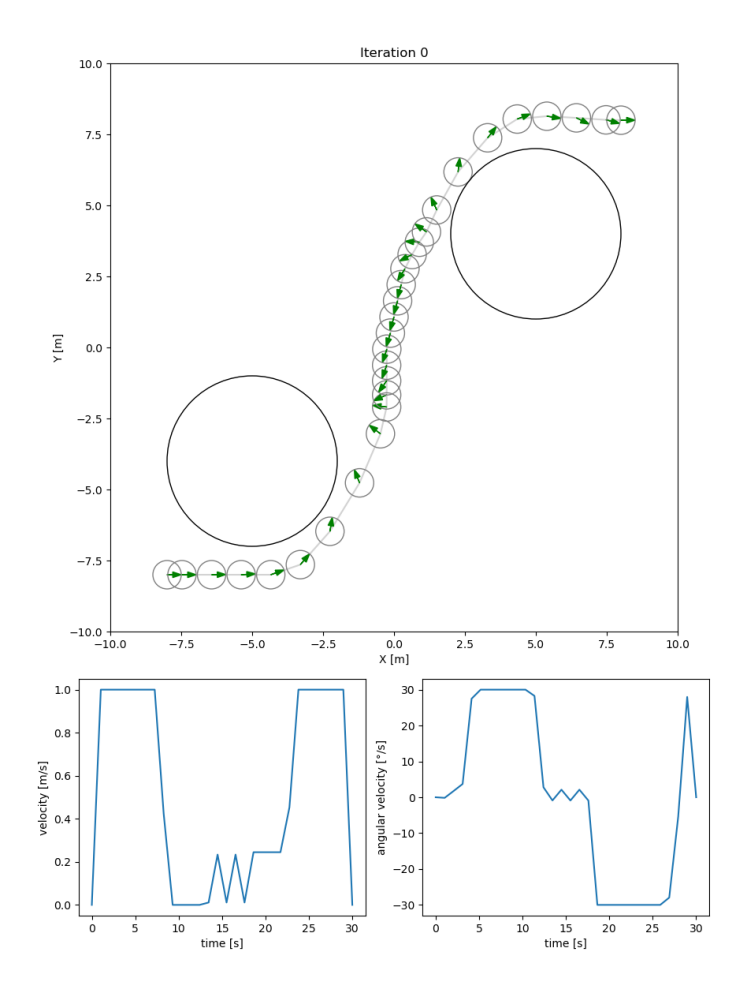

Danil BERRAH ( Advised by Goran FREHSE, AlexGénération de trajectoires avec contraintes temp $\,$ November 9, 2023  $\,$   $\,$  30 / 43  $\,$ 

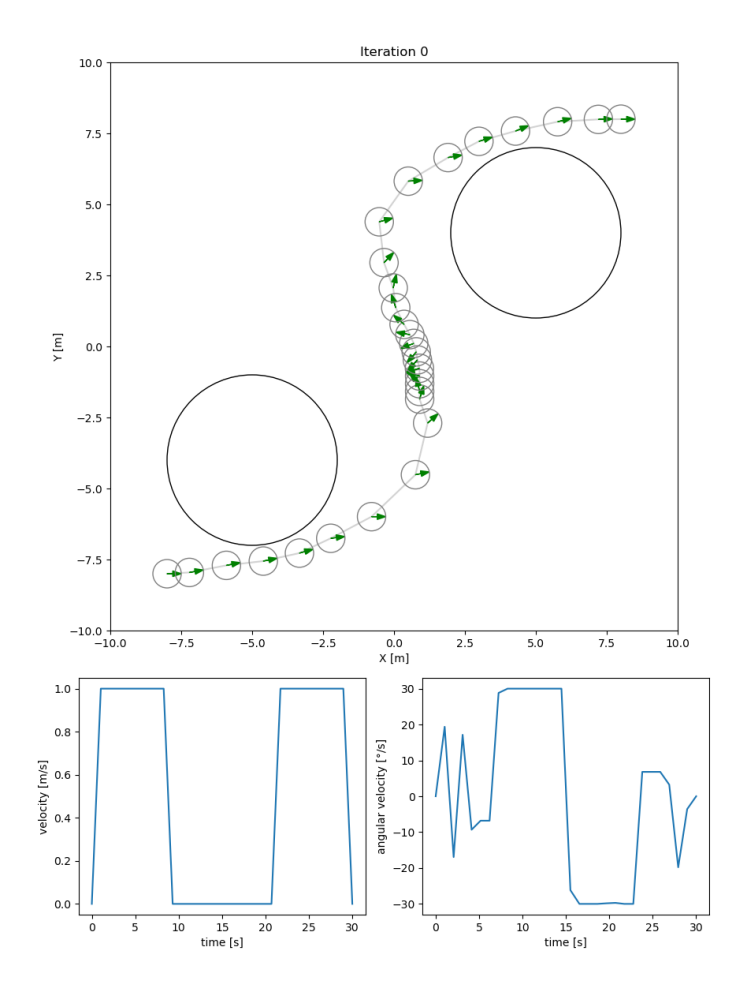

Danil BERRAH ( Advised by Goran FREHSE, AlexGénération de trajectoires avec contraintes temp $_{\rm 31/43}$ 

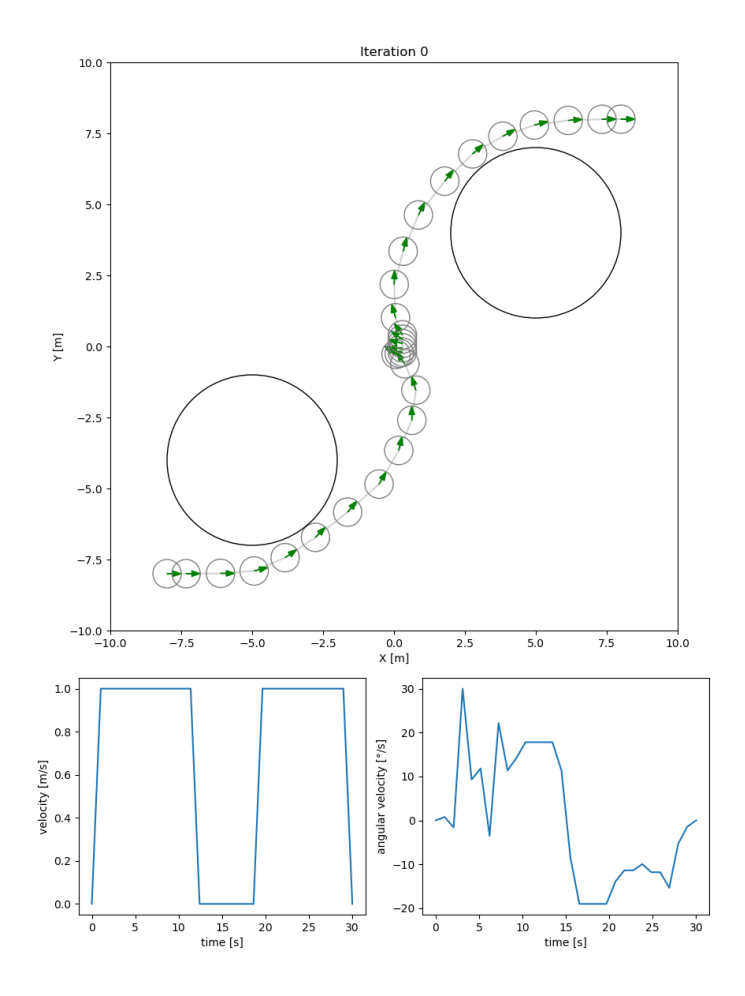

Danil BERRAH ( Advised by Goran FREHSE, AlexGénération de trajectoires avec contraintes temp $\,$ November 9, 2023  $\,$   $\,$  32 / 43  $\,$ 

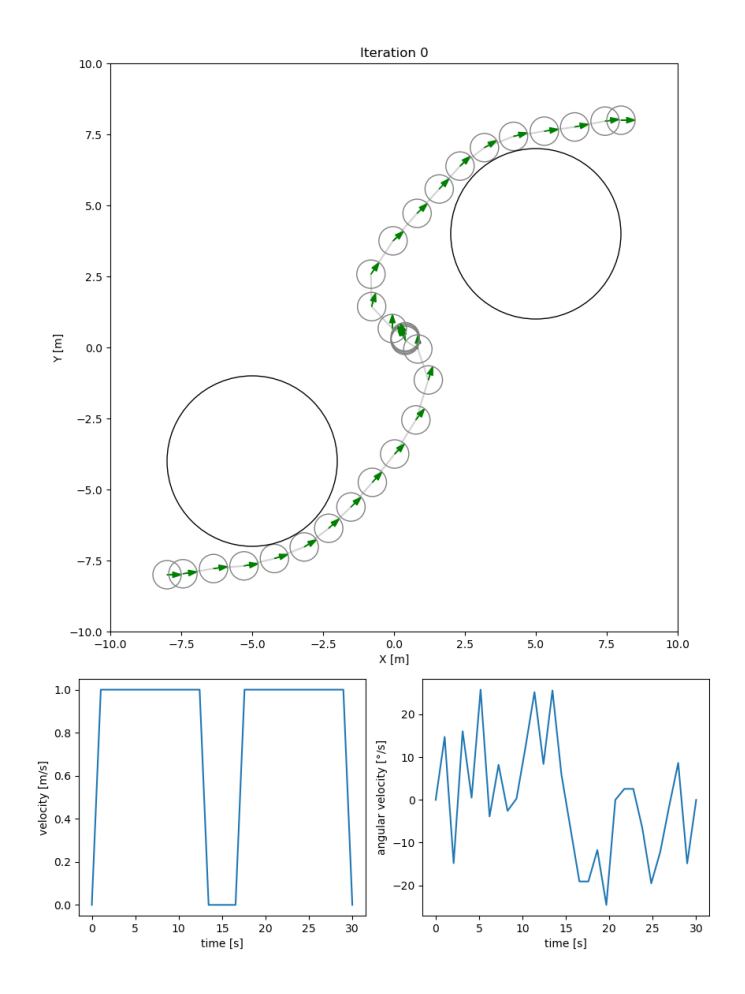

Danil BERRAH ( Advised by Goran FREHSE, Alexandre CHAPOUTOT, and Pierre-Loïc GAROCHE ENSTA Paris Génération de trajectoires avec contraintes temporelles )November 9, 2023 33 / 43

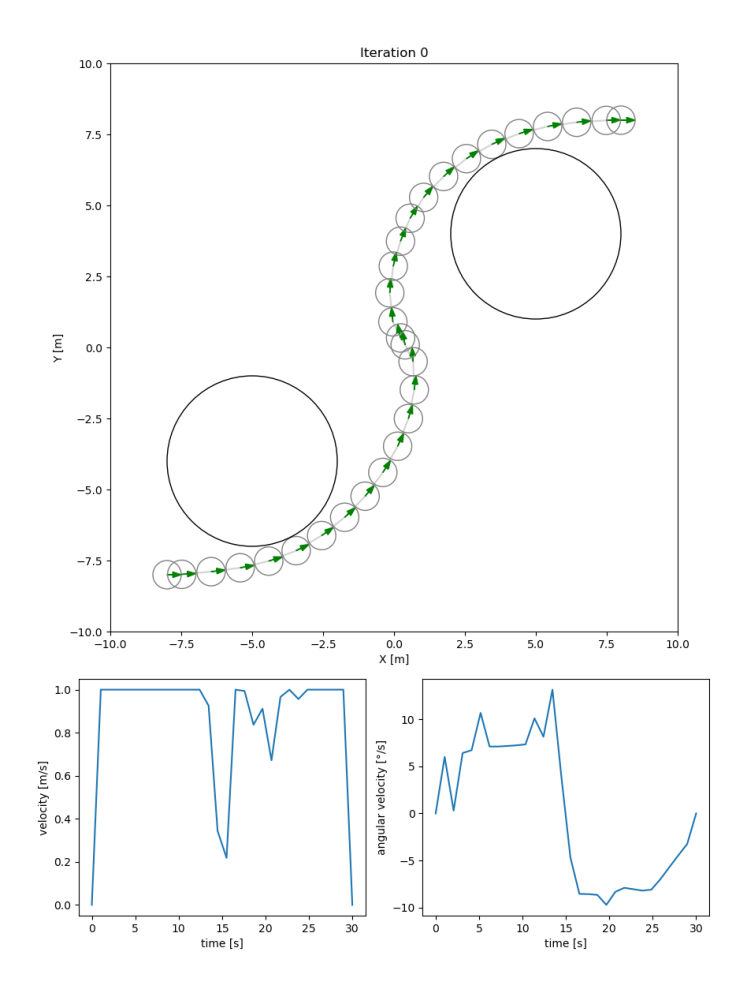

Danil BERRAH ( Advised by Goran FREHSE, AlexGénération de trajectoires avec contraintes temp $\qquad \qquad \text{November 9, 2023} \qquad \qquad \text{34 / 43}$ 

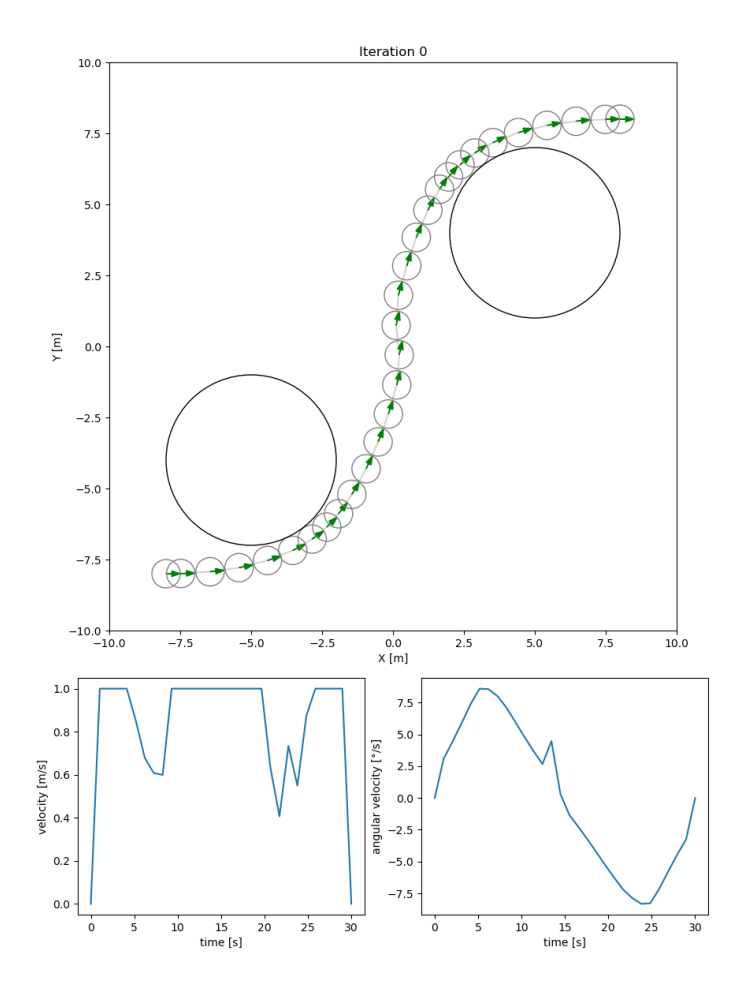

Danil BERRAH ( Advised by Goran FREHSE, AlexGénération de trajectoires avec contraintes temp**ore aux Pierre-Loïc A**<br>Danil BERRAH ( Advised by Goran FREHSE, AlexGénération de trajectoires avec contraintes temp

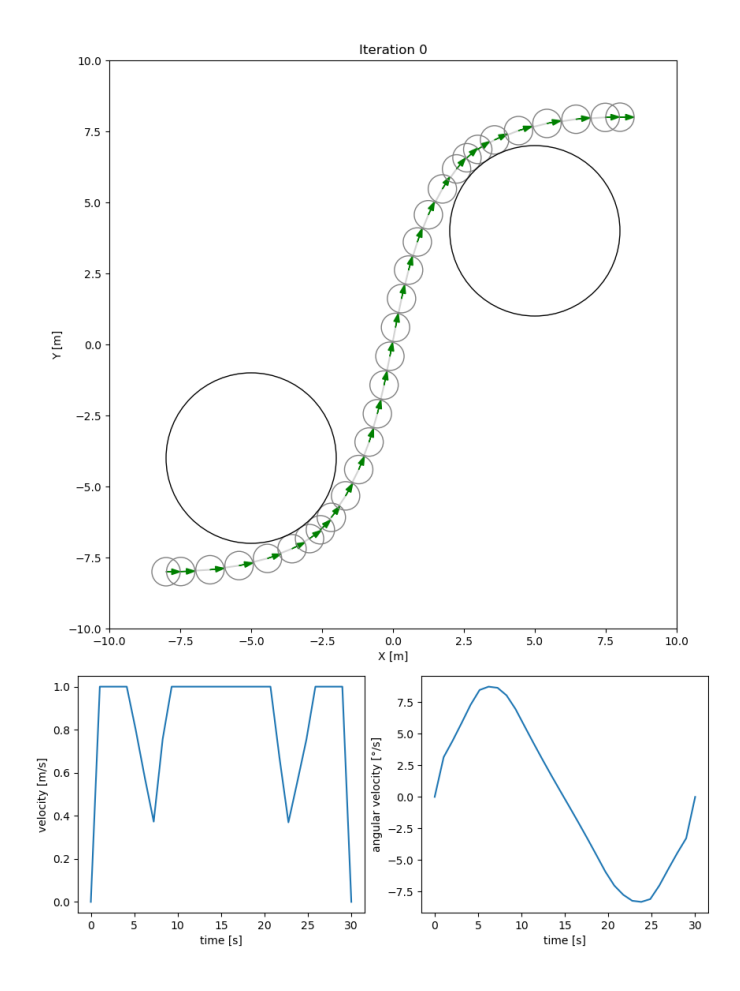

Danil BERRAH ( Advised by Goran FREHSE, AlexGénération de trajectoires avec contraintes temp $\,$ November 9, 2023  $\,$   $\,$  36 / 43  $\,$ 

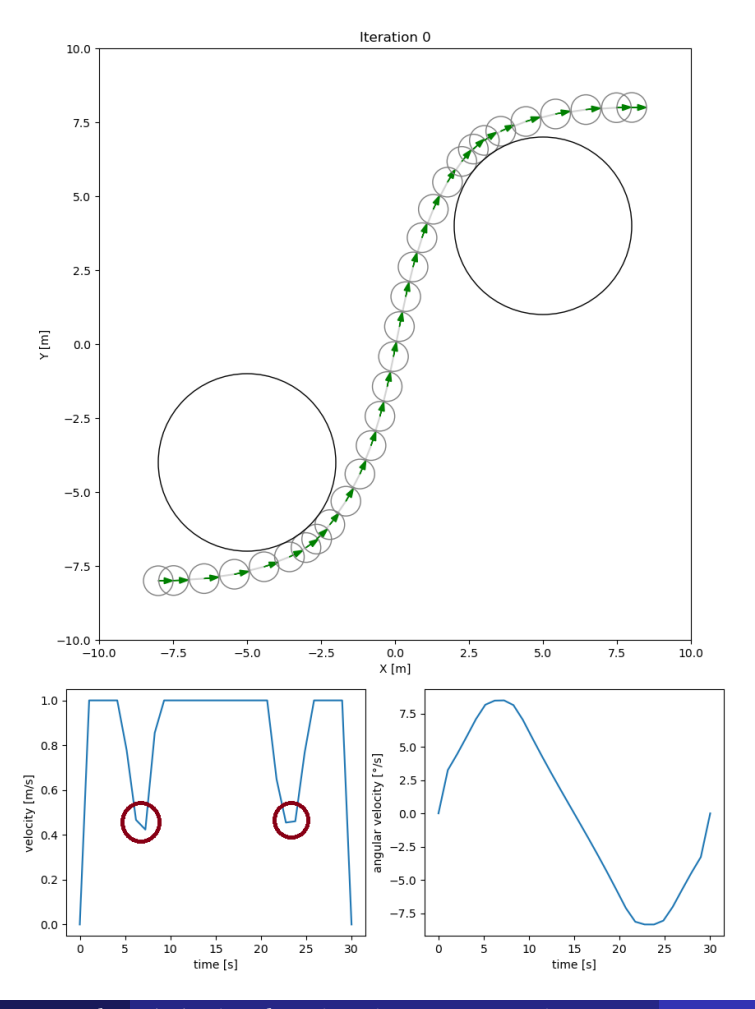

Danil BERRAH ( Advised by Goran FREHSE, AlexGénération de trajectoires avec contraintes temp**oration ensualis de la paris de la paris de** la paris de la paris de la paris de la paris de la paris de la paris de la paris de

### C code performance analysis

Command being timed: "./SCvx"

- User time (seconds): 0.88
- System time (seconds): 0.00
- Percent of CPU this job got: 100
- Elapsed (wall clock) time (h:mm:ss or m:ss): 0:00.88
- Maximum resident set size (kbytes): 5248

**Remarks**: embedded constraints may be met by this C code generator. A lot of improvements can be made to reduce memory consumption.

Danil BERRAH ( Advised by Goran FREHSE, Alex<mark>Génération de trajectoires avec contraintes temp</mark>oreantes November 9, 2023 38 / 43

### Ongoing example

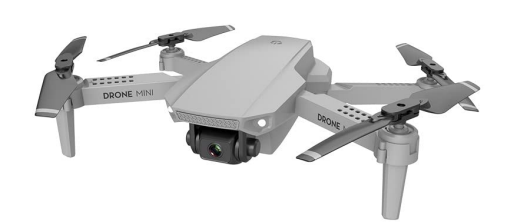

- 30 discretization points
- 8 secondes trajectory
- Avoids obstacles
- **·** Ongoing work to automatically generate C code for 3D dynamics

Danil BERRAH ( Advised by Goran FREHSE, AlexGénération de trajectoires avec contraintes temp $\,$ November 9, 2023  $\,$   $\,$  39 / 43  $\,$ 

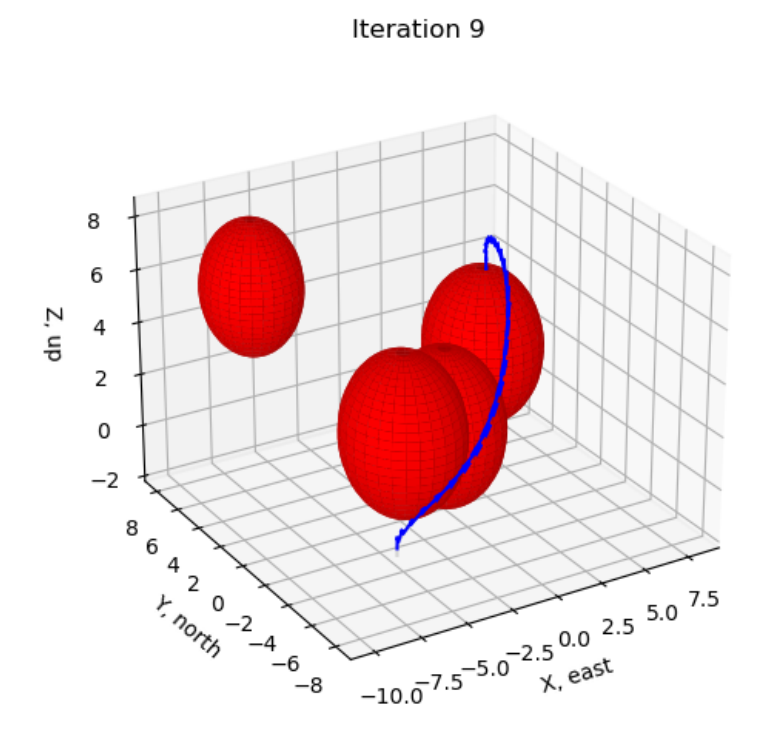

#### 1st Year summary

#### What have been done on technical side?

- Implementation of SCvxPy
- Implementation of SCvxPyGen

#### Next steps

- Continue testing on more complex examples
- Reduce memory consumption
- Implement this algorithm on real robots
- Plan missions using Temporal Logic

**Promoting results**: paper submission at ECC'24 (deadline October 25).

Danil BERRAH ( Advised by Goran FREHSE, AlexGénération de trajectoires avec contraintes temp $\,$ November 9, 2023  $\,$   $\,$  40 / 43  $\,$ 

#### Main uses of STL

Temporal logics specify patterns that timed behaviors of systems may or may not satisfy. Many flavors but we consider STL.

STL formula example

Between 2s and 6s the signal is between  $-2$  and 2

 $\phi$  := Globaly<sub>[2,6]</sub>( $|x(t)|$  < 2) Note: temporal modalities are bounded

STL is mainly used:

- to perform (offline/online) **monitoring**
- to perform **controller synthesis**

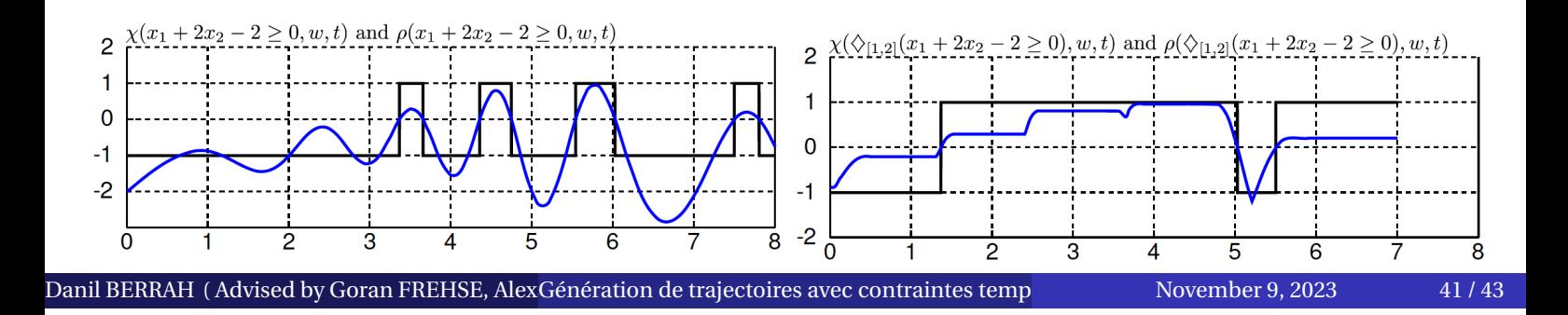

#### Long term goal: integrate STL constraints into SCvx

#### Non-convex Problem with STL constraints:

minimize *xi*,*ui*  $\sum$ *tf i=*1  $\phi(x_i, u_i)$ ,

subject to

- $s(x_i) \leq 0$  *i* = 1, 2, ..., *t*<sub>f</sub>,  $(x, u) \models \varphi$
- $x_{i+1} = f(x_i, u_i)$   $i = 1, 2, ..., t_f 1,$  $u_i \in U_i, x_i \in X_i$   $i = 1, 2, ..., t_f - 1,$

What should be done

A PoC has been done<sup>2</sup> **but need to automatize the linearization**

#### **Manage nested temporal logic operator of STL**

2SCVx for Optimal Control with STL Specifications, Mao *et al.*, HSCC'22

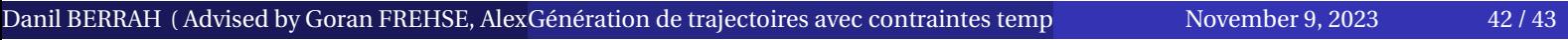

#### References

Y. Mao, M. Szmuk, and B. Acikmese, "Successive convexification of 譶 non-convex optimal control problems and its convergence properties," in 2016 IEEE 55th Conference on Decision and Control (CDC). IEEE, dec 2016. A. Domahidi, E. Chu, and S. Boyd, "ECOS: An SOCP solver for embedded systems," in 2013 European Control Conference (ECC). IEEE, Jul. 2013. F. A. Agrawal, R. Verschueren, S. Diamond, and S. Boyd, "A rewriting system for convex optimization problems," Journal of Control and Decision, vol. 5, no. 1, pp. 42–60, 2018. È M. Schaller, G. Banjac, S. Diamond, A. Agrawal, B. Stellato, and S. P. Boyd, "Embedded code generation with CVXPY," IEEE Control. Syst. Lett., vol. 6, pp. 2653–2658, 2022. Yuanqi Mao, Behcet Acikmese, Pierre-Loïc Garoche, Alexandre Chapoutot. Successive Convexification for Optimal Control with Signal Temporal Logic Specifications. 25th ACM International Conference on Hybrid Systems: Computation and Control (HSCC '22), May 2022, Milan, Italy. 10.1145/3501710.3519518. hal-03663984f

Danil BERRAH ( Advised by Goran FREHSE, Alexandre CHAPOUTOT, and Pierre-Loïc GAROCHE ENSTA Paris Génération de trajectoires avec contraintes temporelles )November 9, 2023 43 / 43